## **Architecture réseaux**

Olivier Tharan

olive@pasteur.fr

Institut Pasteur

### **Plan du cours**

- **Principes d'architecture**
- Le modèle OSI
- TCP/IP
- Exemples d'architectures

# **Principes d'architecture**

# **Grands principes**

Qu'est-ce qu'un réseau ?

- C'est un ensemble de matériels et de logiciels permettant à des équipements de communiquer entre eux.
- L'objectif d'un réseau est le partage des ressources matérielles (disques durs, imprimantes) et des ressources logicielles (fichiers, applications)
- Les réseaux regroupent un ensemble hétérogène d'architectures, du filaire au sans-fil, du LAN au WAN

# **Topologies de réseaux**

Les principales topologies de réseaux existantes :

- en étoile
- en bus
- en anneau
- maillé

Ces éléments de base sont combinés pour former des réseaux complexes.

## **Réseau en étoile**

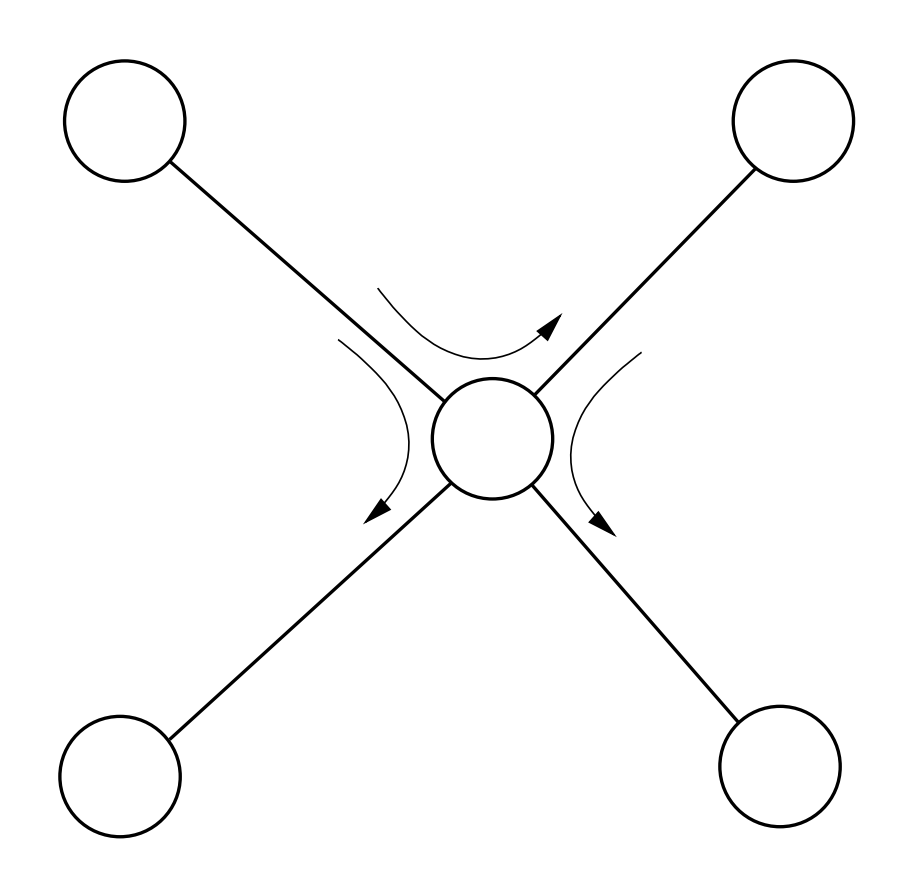

### **Réseau en bus**

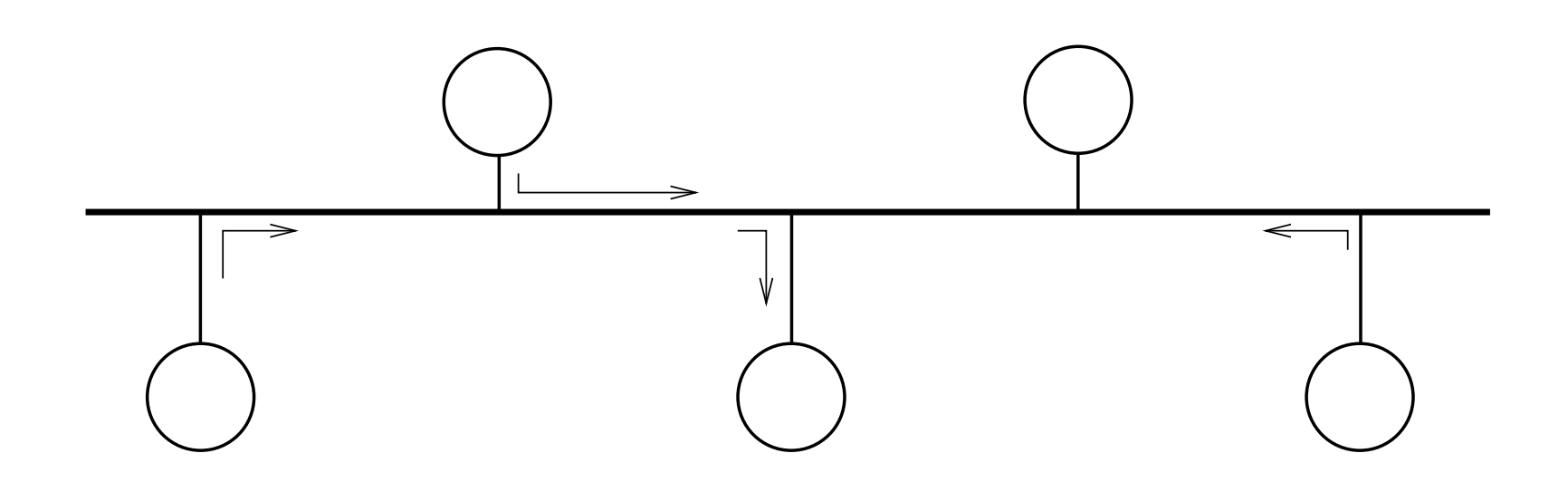

### **Réseau en anneau**

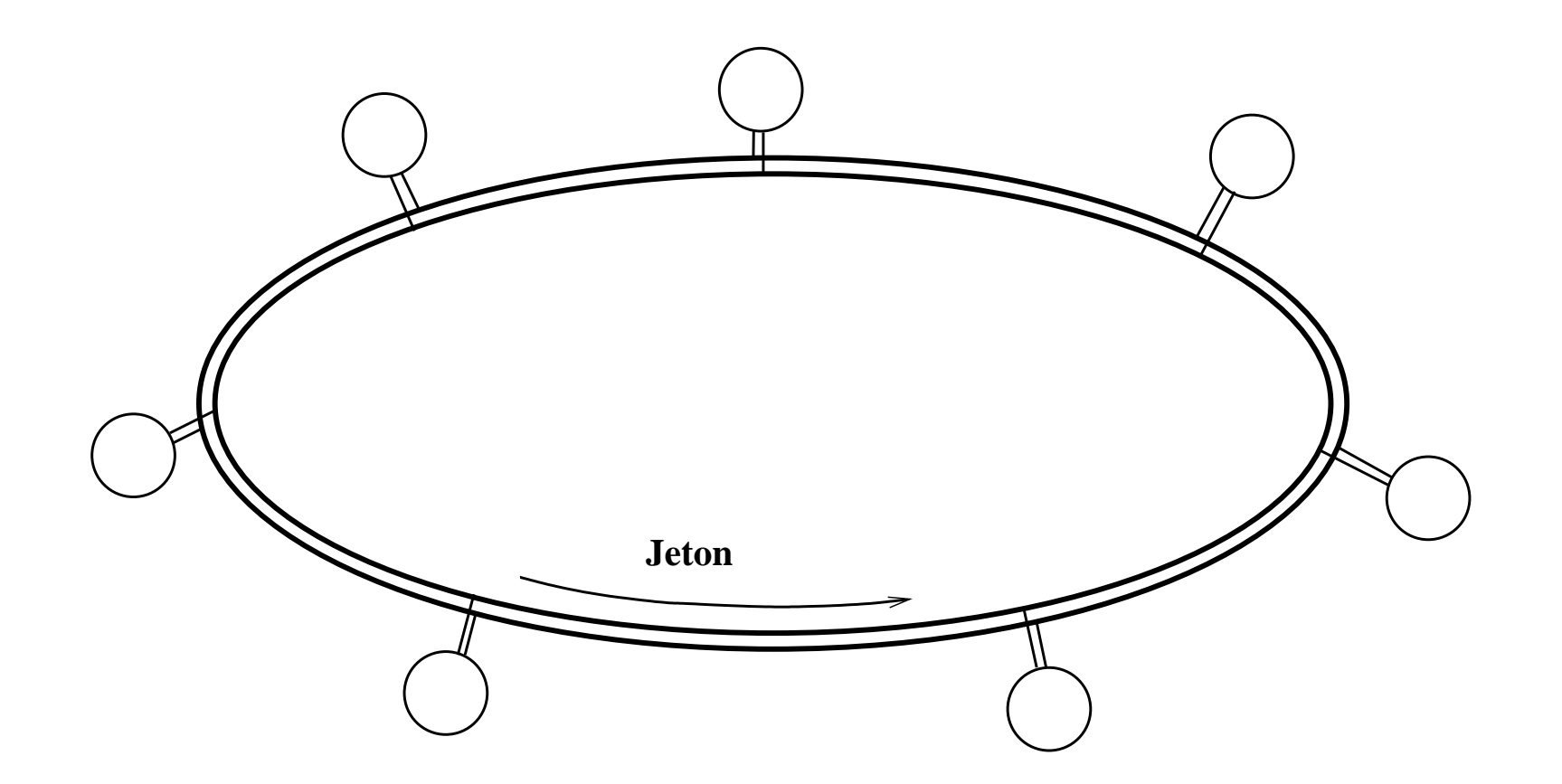

# **Réseau maillé**

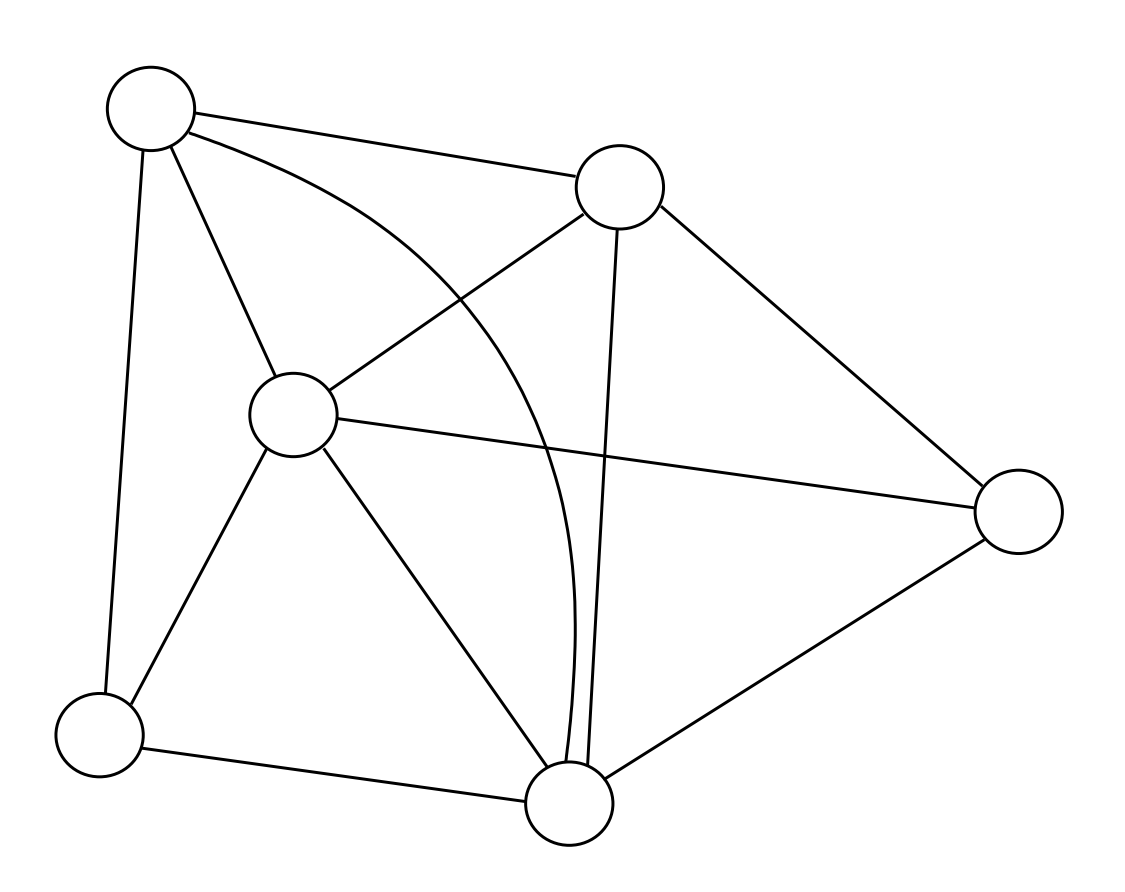

### **Commutation**

Manière de faire passer l'information de l'émetteur au récepteur

- Commutation de circuits
- Commutation de paquets
- Commutation de cellules

### **Commutation de circuit**

Utilisée sur le réseau téléphonique, RNIS, GSM

- Création d'un circuit physique reliant les deux extrémités lors de l'établissement de la connexion
- Elle est adaptée au transpor t de la voix
- Contrainte de temps de transmission (téléphonie : isochronie et écho)
- Inconvénient : le circuit est occupé pendant la communication, qu'il soit utilisé ou non

## **Commutation de paquets**

- L'information est découpée en paquets qui sont transportés de point en point à l'autre extrémité du réseau
- La commutation de paquets est utilisée sur les réseaux locaux, Internet, Frame Relay, GPRS
- Elle est adaptée au transpor t des données

### **Commutation de cellules**

- Utilisée par ATM (Asynchronous Transfer Mode)
- Cellule de taille fix e : 53 octets (5 d'en-tête + 48 de données)
- Temps de commutation très faible par rappor t au temps de propagation du signal
- Permet d'introduire des notions de qualité de service
- Utilisée principalement sur les liens d'interconnexion ou dans des applications multimédia

### **Mode avec/sans connexion**

- Mode connecté : toute transmission doit être précédée d'une demande de connexion réussie
	- permet de contrôler proprement la transmission : authentification des intervenants, contrôle de flux
	- trois phases : établissement de la connexion, transfert des données, coupure de la connexion
	- Les ressources mobilisées ne sont pas forcément utilisées
- Mode non connecté : pas de négociation entre les intervenants (ni contrôle de flux ou d'erreur), bon pour des envois de messages courts ; similaire à l'envoi d'une lettre à la Poste

## **Mode d'envoi des informations**

- unicast : point à point ; une source, une destination. C'est le cas général
- *multicast* : multidiffusion ; une source, des destinations multiples. Permet d'atteindre plusieurs correspondants à la fois, utilisé dans certaines applications (MBone, routage)
- broadcast : multidiffusion ; une source, toutes les cibles possibles (en général, toutes les machines d'un réseau local)

# **Le modèle OSI**

## **Le modèle OSI**

- **Open Systems Interconnection**
- C'est une classification des problèmes à résoudre dans un réseau
- 7 couches :

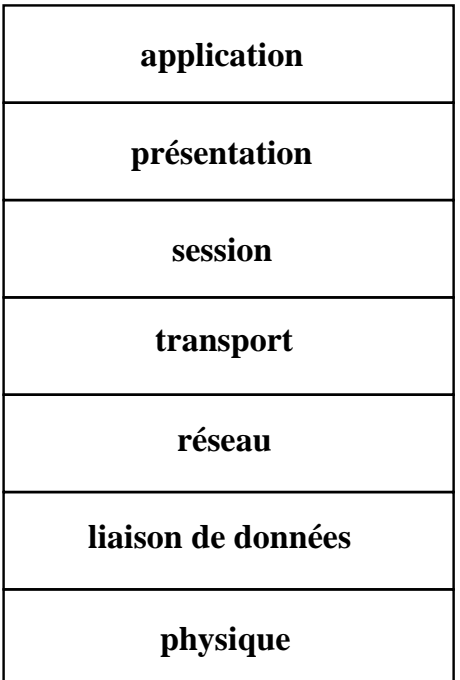

**modèle OSI**

## **Encapsulation entre couches**

- Une couche offre un ensemble de services à la couche immédiatement au-dessus
- Chaque passage à la couche inférieure ajoute son en-tête
- Chaque passage à la couche supérieure enlèv e les informations propres à la couche du dessous

### **Protocole**

#### Communication entre couches de même niveau

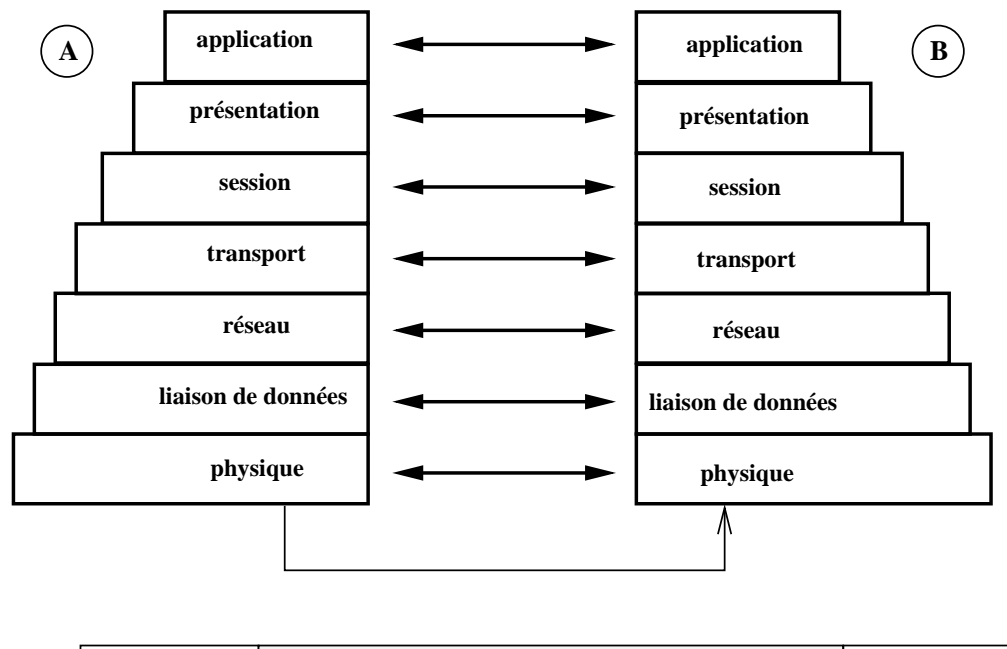

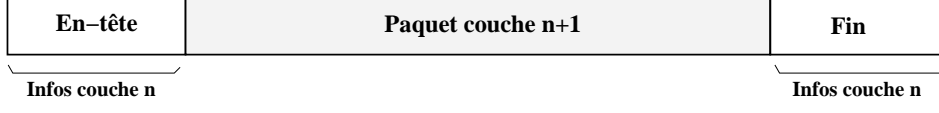

**Encapsulation**

# **Couche physique**

- Couche basse (électronique ou optique)
- Circulation des bits d'information (0/1)
- Fibre optique : lumière
- Cuivre : paire torsadée, ondes électriques
- Ondes radio : WiFi, BLR, satellite
- Matériels passifs : répéteurs, ponts
- Matériels actifs : commutateurs

### **Couche liaison de données**

- Transmission des données en « trames », en séquence
- Gestion des acquittements, détection des erreurs, régulation du trafic
- Exemples : Ethernet, réseaux sans fil 802.11

### **Ethernet**

- Protocole créé par Xerox, normalisé par l'IEEE : 802.3
- CSMA/CD : Envoi du signal avec détection de collision (deux signaux sont envoyés en même temps)
- Différents types d'Ethernet : sur câble coaxial, sur paire torsadée, sur fibre optique
- Vitesses de transmission : 10 Mb/s, 100 Mb/s, 1 Gb/s, 10 Gb/s

# **Ethernet (2)**

- MAC : Medium Access Control, un transmetteur, un récepteur, un circuit de détection de porteuse
- Adressage : 6 octets uniques au monde, exemple : 00:0a:95:cc:80:a2
- 3 premiers octets <sup>=</sup> constructeur
- ff:ff:ff:ff:ff:ff**est l'adresse de** *broadcast* (multi-diffusion)

## **Ethernet (3)**

Réseau Ethernet : bus (câble coaxial) ou étoile (paire  $\bullet$ torsadée) ; domaine de collision

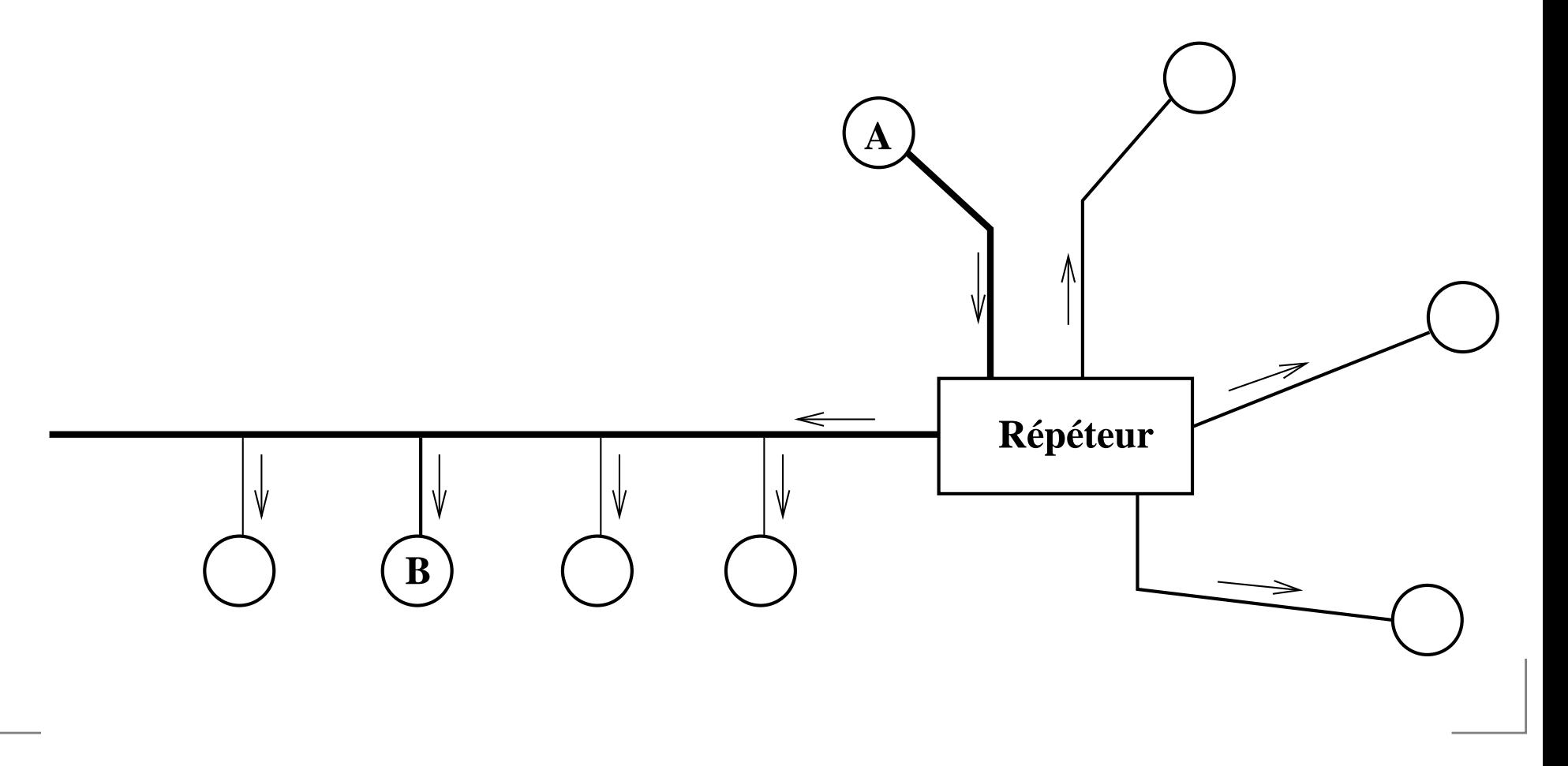

## **Ethernet (4)**

- Pont : relie deux réseaux (domaines de collision) ensemble
- Commutateur : pont avec plus de deux ports ; cas le plus fréquent sur les réseaux actuels

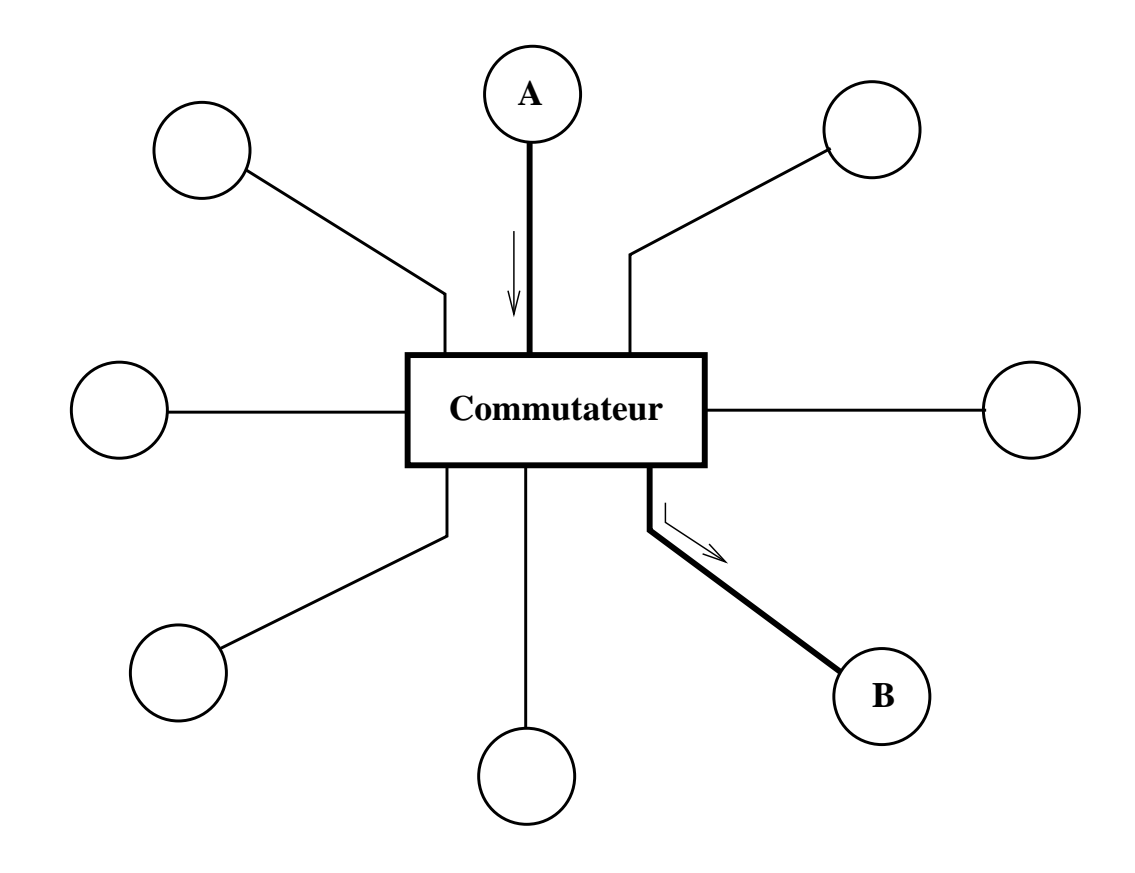

### **Réseaux sans fil 802.11**

- Réseau sans fil : ondes hertziennes, 2,4 GHz (802.11b, 802.11g) ou 5 GHz (801.11a) sur plusieurs canaux
- Normes les plus courantes : 802.11b (11 Mb/s), 801.11g (54 Mb/s)
- Cadre légal dans de nombreux pays, car utilisation de fréquences hertziennes : canaux à utiliser, fréquence à ne pas dépasser, etc.

# **Réseaux sans fil (2)**

- **•** Technique : une borne émetteur/récepteur (point d'accès) est reliée au réseau filaire ;
- Les ordinateurs disposent d'une carte réseau sans fil capable de se connecter au point d'accès ;
- Le point d'accès peut authentifier et/ou autoriser l'accès au réseau (couches supérieures).

## **Autres exemples**

#### Frame Relay

HDLC ; sous-couche de connexions point-à-point telles que PPP

#### $\bullet$  X25

- FDDI : réseau local ou métropolitain en double anneau, à haut débit
- Token Ring : réseau local, anneau à jeton

### **Couche réseau**

- Permet d'établir, maintenir et libérer des connexions
- Gère l'acheminement des paquets (adressage, routage de point en point)
- Interconnecte des réseaux hétérogènes
- $\bullet$  IP,  $X25$

# **Couche transport**

- **Transporte les données de manière transparente entre** deux systèmes
- Fournit un service de bout en bout, avec le contrôle d'informations et la qualité de service
- **S** TCP, UDP
- Le modèle OSI décrit 5 classes de transport : mise en place de connexions et transport, reprise sur erreur, multiplexage, contrôle de flux, détection d'erreurs

# **Couches session, présentation**

- Session : organise et structure le dialogue entre applications : dans les deux sens en même temps ou chacun son tour, synchronisation
- Présentation : fournit à l'application une abstraction de la représentation des données. Cas le plus courant : ASN.1

# **Couche application**

- Ce que voit l'usager
- Liaison entre la pile réseau de la machine et les programmes
- Fournit des éléments et services de base aux applications : routines système, communication inter-processus, accès aux protocoles et aux services sur le réseau

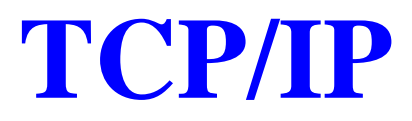

### **Généralités**

- Développé sur les systèmes BSD (UCB), présent actuellement sur la majorité des systèmes, et dans de nombreux appareils
- Son succès : fonctionne sur des standards ouverts, <sup>n</sup>'est pas lié à un constructeur
- RFC : les normes d'Internet ; cf http://www.ietf.org/rfc.html
- Un groupe de normalisation : l'IETF, ouvert à tous ; un comité d'architecture : l'IAB ; une coordination mondiale : l'ISOC

# **Historique d'Internet**

- En français : http://perso.enst.fr/˜beyssac/ historique/historique.html
- Hobbes' Internet Timeline : http://www.zakon. org/robert/internet/timeline/
- Premières expériences dans les années 1960, à la demande du DARPA (armée américaine)
- Naissance et maturation du protocole à la base d'Internet dans les années 1970 et 1980
- Décollage dans les années 1990 (croissance exponentielle des réseaux dans le monde et les entreprises)
- Éclatement de la bulle en 2000

## **Internet Protocol (IP)**

- Décrit dans la RFC 791
- **Adressage**
- Envoi des paquets selon la politique du « best effort »
- Un paquet IP contient en en-tête quelques informations, dont les adresses source et destination
- ARP pour discussion avec la couche inférieure

16:28:55.445734 arp who-has 192.168.1.12 tell 192.168.1.2 16:28:55.445846 arp reply 192.168.1.12 is-at 0:a:95:cc:80:a2
# **En-tête de paquet IP**

 $\Omega$ 0 and 1 and 2 3 3  $\overline{1}$  3  $\Omega$  1 2 3 4 5 6 7 8 9 0 1 2 3 4 5 6 7 8 9 0 1 2 3 4 5 6 7 8 9 0 1 +-+-+-+-+-+-+-+-+-+-+-+-+-+-+-+-+-+-+-+-+-+-+-+-+-+-+-+-+-+-+-+-+|Version| IHL |Type of Service| Total Length +-+-+-+-+-+-+-+-+-+-+-+-+-+-+-+-+-+-+-+-+-+-+-+-+-+-+-+-+-+-+-+-+Identification | Flags | Fragment Offset +-+-+-+-+-+-+-+-+-+-+-+-+-+-+-+-+-+-+-+-+-+-+-+-+-+-+-+-+-+-+-+-+Time to Live | Protocol | Header Checksum +-+-+-+-+-+-+-+-+-+-+-+-+-+-+-+-+-+-+-+-+-+-+-+-+-+-+-+-+-+-+-+-+| Source Address | +-+-+-+-+-+-+-+-+-+-+-+-+-+-+-+-+-+-+-+-+-+-+-+-+-+-+-+-+-+-+-+-+Destination Address +-+-+-+-+-+-+-+-+-+-+-+-+-+-+-+-+-+-+-+-+-+-+-+-+-+-+-+-+-+-+-+-+| Changes | Options | Padding | Padding | Padding | Padding | Padding | Padding | Padding | Padding | Padding | Padding | Padding | Padding | Padding | Padding | Padding | Padding | Padding | Padding | Padding | Padding | +-+-+-+-+-+-+-+-+-+-+-+-+-+-+-+-+-+-+-+-+-+-+-+-+-+-+-+-+-+-+-+-+

#### **Adresses IP**

- Sur 32 bits, généralement agrégés en 4 blocs d'un octet : 157.99.64.42[10011101.01100011.01000000.00101010]
- Pas de lien géographique
- Masque : permet de déterminer le sous-réseau local : un masque de 255.255.255.0 [11111111.11111111.11111111.00000000] donnera l'adresse de réseau 157.99.64.0
- Notation CIDR : on indique le masque sous forme du nombre de bits à un à gauche : 157.99.64.0/24

#### **Attribution des adresses IP**

- Par des organismes internationaux : ARIN, RIPE, APNIC, LACNIC
- Plus généralement par son fournisseur d'accès
- Classe A : réseau de 1.0.0.0 à 126.0.0.0 (sur 8 bits)
- Classe B : de 128.1.0.0 à 191.255.0.0 (sur 16 bits)
- Classe C : de 192.0.1.0 à 223.255.255.0 (sur 24 bits)
- Classe D : multicast, spéciale, de 224 à 231
- Actuellement, l'attribution des adresses se fait plus sporadiquement, sur un système sans classes (notation CIDR)

# **Adresses spéciales**

- 0.0.0.0 : adresse source sur le réseau local
- Plage 127.0.0.0/8 : adresses internes (loopback)
- Adresses privées : 10.0.0.0/8, 172.16.0.0/12, 192.168.0.0/16 (RFC 1918), non routées sur Internet
- Autres adresses plus obscures. Exemple : 169.254.0.0/16 (lien local). Voir la RFC 3330.

# **Routage IP**

- Comment acheminer les informations d'un réseau à un autre
- Principe de base : si l'adresse de destination <sup>n</sup>'est pas dans le réseau local (déterminé avec le masque), on envoie les paquets à la passerelle (*gateway, routeur*) qui saura où envoyer le paquet.
- Routage sur un réseau local : des protocoles spécifiques implémentent des algorithmes (RIP, OSPF, IGRP)
- Routage sur Internet (BGP, EGP)

#### **Transmission Control Protocol**

- Décrit dans la RFC 793
- Fonctionne en mode connecté
- Établissement d'une connexion
- Transfert des données
- Fin de la connexion
- Un paquet TCP contient des numéros de port (entre 1 et 65535)
- Utilisation de drapeaux (SYN, ACK, FIN, RST, etc.)

# **En-tête de paquet TCP**

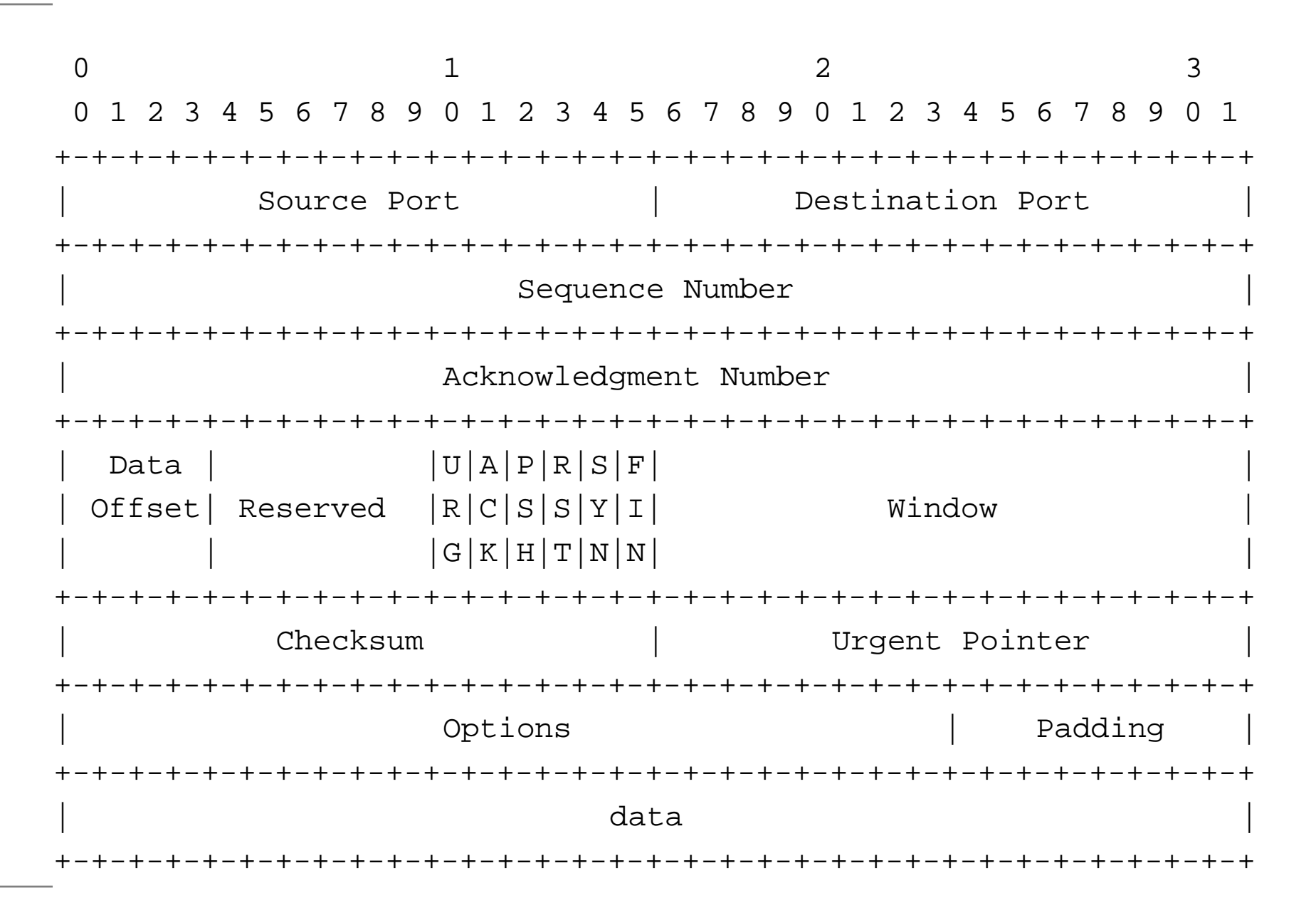

#### **Communication client-ser veur**

- Client == toute application, sur une machine donnée qui v a initier une connexion et faire une requête
- Ser veur == toute application, sur une machine donnée, qui va être *à l'écoute* des connexions entrantes, et répondr a aux requêtes qui lui sont destinées
- Comme TCP démultiple x e les données venant d'applications différentes, la notion de *port* permet de distinguer la destination ultime sur une machine

# **Ports TCP**

- La communication vers un service donné s'effectue sur un port. La combinaison { *adresse IP, numéro de port* } correspond à un processus sur le client ou le serveur.
- Les serveurs écoutent généralement sur un port connu. Exemple : 25 pour un serveur de courriel, 22 pour un serveur SSH, 21 pour un serveur FTP, 80 pour un serveur HTTP
- Le client choisit un port source arbitraire pour démarrer la connexion.
- Le quatruplet { adresse source, port source, adresse destination, port destination } détermine une connexion de manière unique

#### **Connexions en cours et à l'écoute**

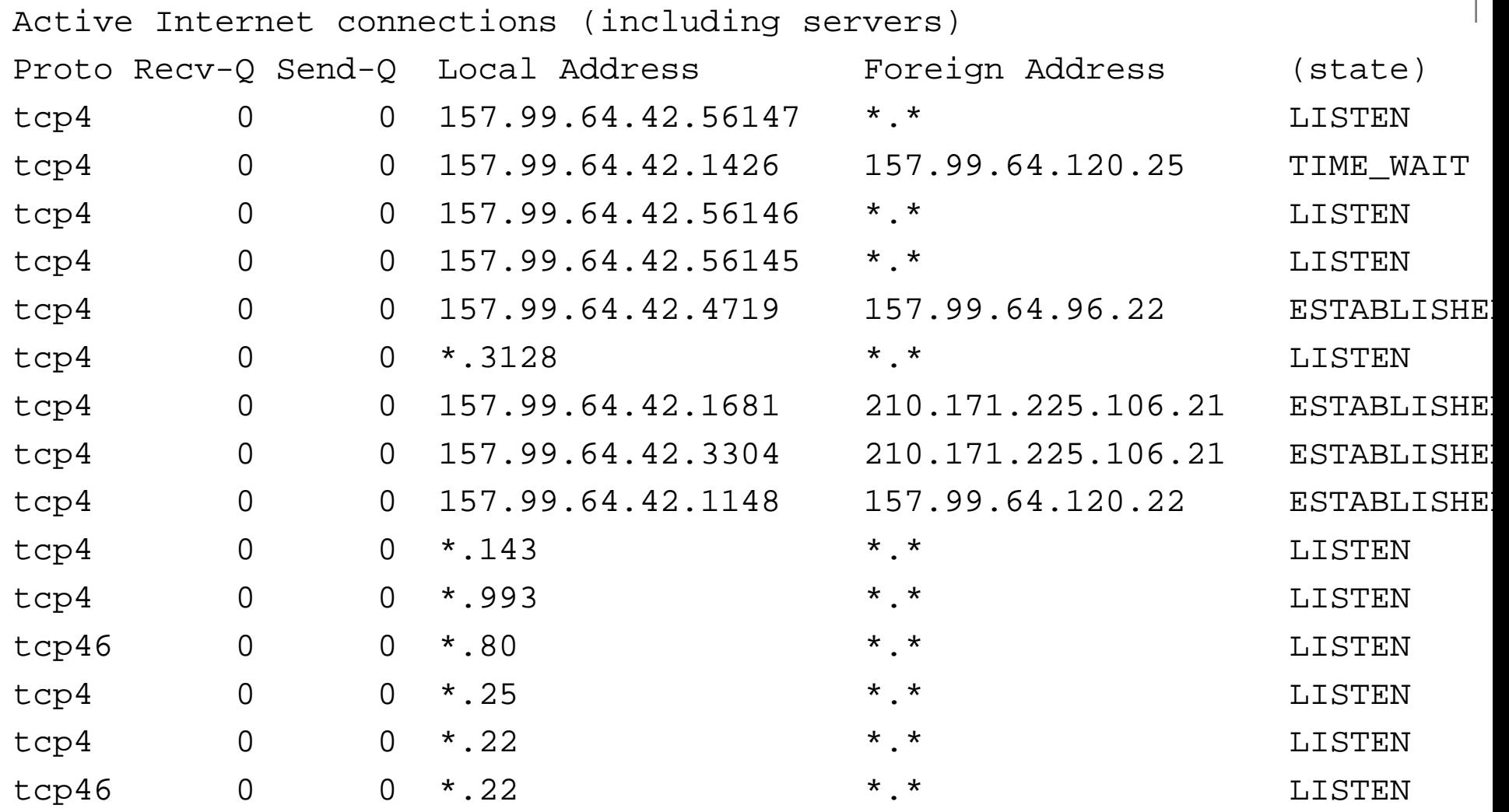

#### **Exemple de connexion TCP**

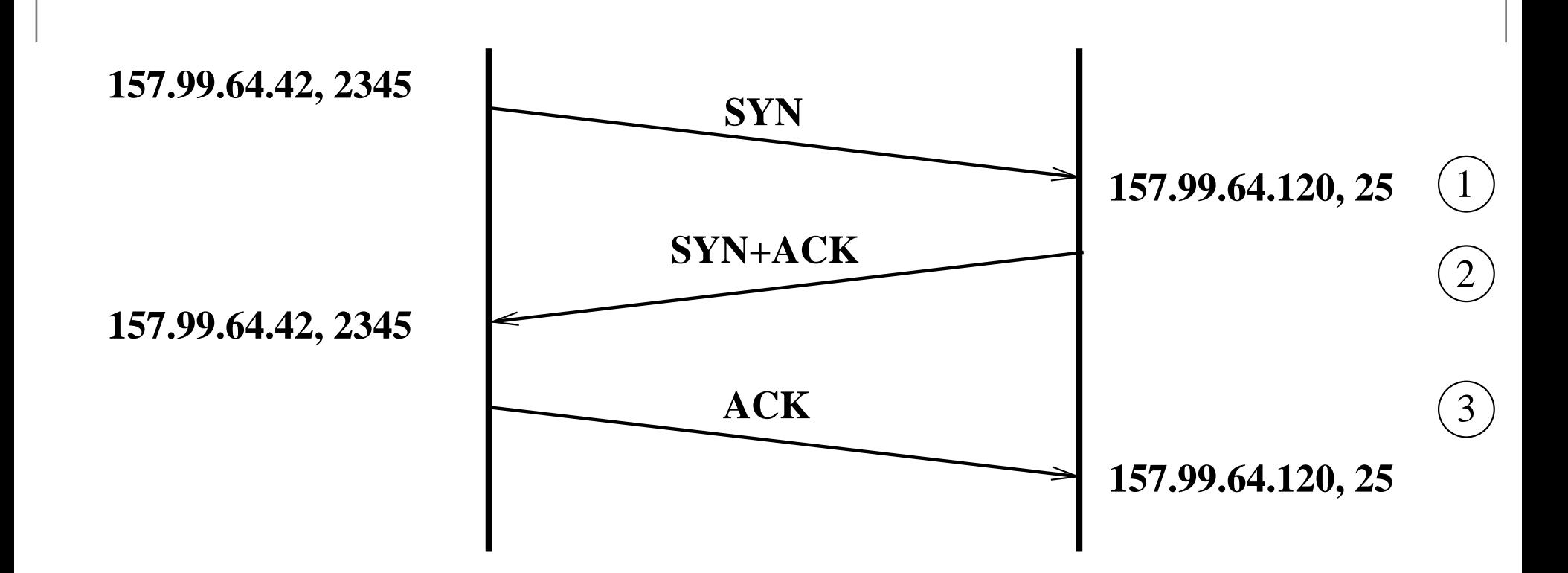

**Connexion vers 157.99.64.120 (SMTP), drapeau SYN** 1

**Réponse vers 157.99.64.42 (port 2345), drapeaux SYN, ACK**

**Acquittement (drapeau ACK)**

2

3

## **Exemple d'échange TCP**

#### Établissement de connexion :

15:05:59.377416 **157.99.64.42**.**1270** <sup>&</sup>gt; **157.99.64.120**.**25**: **S** [tcp sum ok] 3097754447:3097754447(0) win 57344 <mss 1460,nop,wscale 0,nop,nop,timestamp 2137460 0> (DF) (ttl 64, id 22339, len 60) 15:05:59.378151 **157.99.64.120**.**25** <sup>&</sup>gt; **157.99.64.42**.**1270**: **S** [tcp sum ok] 1893767894:1893767894(0) ack 3097754448 win 61440 <mss 1460,nop,wscale 0> (ttl 60, id 32959, len 48) 15:05:59.378185 **157.99.64.42**.**1270** <sup>&</sup>gt; **157.99.64.120**.**25**: . [tcp sum ok] 1:1(0) ack 1 win 58400 (DF) (ttl 64, id 22340, len 40)

# **User Datagram Protocol**

- Envoi d'un datagramme ; utilisation de ports comme pour TCP
- Mode non connecté, type envoi d'une lettre
- Si le datagramme arrive, il est traité
- Sinon, il n'y a pas de retransmission
- Utile pour de petites quantités d'informations à la fois : DNS, syslog, multimédia (perte de quelques paquets peu importante)

# **ICMP, signalisation**

- Appartient à IP (couche 3)
- Détection de destination injoignable
- Contrôle de flux
- Redirection de route
- État d'une machine distante (le fameux « ping ») :

```
mafate:˜% ping cilaos.sis.pasteur.fr
PING cilaos.sis.pasteur.fr (157.99.60.173): 56 data bytes
64 bytes from 157.99.60.173: icmp_seq=0 ttl=63 time=14.515 ms
64 bytes from 157.99.60.173: icmp_seq=1 ttl=63 time=0.543 ms
64 bytes from 157.99.60.173: icmp_seq=2 ttl=63 time=0.474 ms
\hat{C}
```

```
--- cilaos.sis.pasteur.fr ping statistics ---
3 packets transmitted, 3 packets received, 0% packet loss
round-trip min/avg/max/stddev = 0.474/5.177/14.515/6.603 ms
```
# **Exemples d'applications**

- **•** Applications clientes
	- Lecture/envoi de courrier : fetchmail, mutt
	- Navigation sur Internet : Mozilla, lynx
	- Outils FTP : ftp, lftp, ncftp, Ws\_FTP, Fetch
- **Applications serveurs** 
	- Serveurs web : Apache, Roxen, Caudium
	- Serveurs de courrier : Postfix, Sendmail, Exim
- Outils utiles pour le débogage réseau
	- netstat
	- lsof
	- $\bullet$  tcpdump

#### **DNS**

- Important : base de données globale (sur Internet) et hiérarchique pour l'association nom de machine <-> adresse IP
- Au départ, juste un fichier (HOSTS) faisant la correspondance
- Le nombre de machines augmentant, il <sup>a</sup> fallu procéder autrement : chaque serveur gère une partie de la base de données du DNS, on dit qu'il « fait autorité » sur la zone qu'il sert.

# **DNS (2)**

- Hiérarchies de premier niveau (TLD) : .com, .org, .net, .info, etc.
- Hiérarchies pour chaque pays (ccTLD) : .fr, .us, .uk, .be, etc.
- Enregistrement simple :

www.pasteur.fr IN A 157.99.64.12

Il existe d'autres types d'enregistrements, pour spécifier les serveurs de noms, la zone, les serveurs de courriers, etc.

# **DNS (3)**

Requête : un client <sup>s</sup>'adresse au serveur de noms de  $\bullet$ son réseau local ; <sup>s</sup>'il sert la zone demandée, il répond à la requête, sinon transmet au serveur de noms de la zone concernée

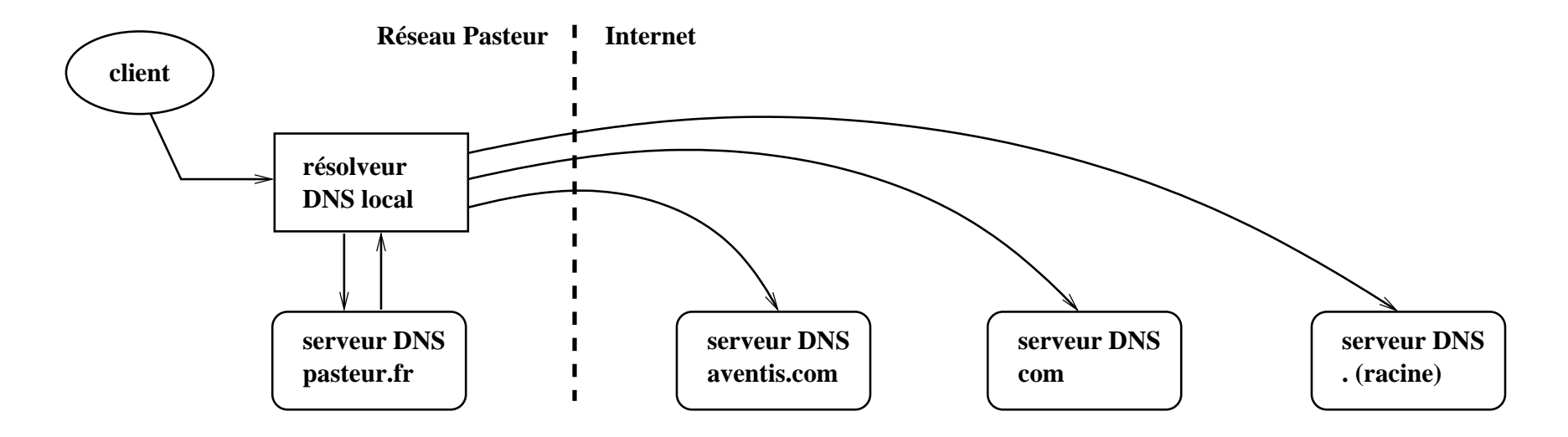

### **SMTP**

- Protocole simple et solide de transfert de courrier électronique (RFC 2821 et 2822)
- **•** Principe : un client SMTP (votre outil de courrier, ou un serveur - Sendmail, Postfix, Exchange, etc.) se connecte au serveur de courrier du domaine du destinataire
	- destinataire <sup>=</sup> olive@oban.frmug.org
	- recherche DNS de l'enregistrement MX de oban.frmug.org
	- oban.frmug.org IN MX 10 frmug.org.
	- connexion au serveur SMTP frmug.org

### **SMTP : dialogue**

mafate:˜% **nc mail.pasteur.fr 25** 220 electre.pasteur.fr ESMTP Institut Pasteur; Wed, 18 Feb 2004 09:01:36 **HELO mafate.sis.pasteur.fr** 250 electre.pasteur.fr Hello mafate.sis.pasteur.fr [157.99.64.42], please **MAIL FROM:<olive@mafate.sis.pasteur.fr>** 250 2.1.0 <olive@mafate.sis.pasteur.fr>... Sender ok **RCPT TO:<olive@pasteur.fr>** 250 2.1.5 <olive@pasteur.fr>... Recipient ok **DATA**354 Enter mail, end with "." on <sup>a</sup> line by itself **From: Olivier Tharan <olive@mafate.sis.pasteur.fr> To: Olivier Tharan <olive@pasteur.fr> Subject: Test**

#### **Test**

**.**

250 2.0.0 i1I81aQc060984 Message accepted for delivery **QUIT**

221 2.0.0 electre.pasteur.fr closing connection

#### **SMTP : courrier résultant**

From olive@pasteur.fr Wed Feb 18 09:02:46 2004 Return-Path: olive@pasteur.fr X-Original-To: olive@mafate.sis.pasteur.fr Delivered-To: olive@mafate.sis.pasteur.fr Received: from electre.pasteur.fr (electre.pasteur.fr [157.99.64.120]) by mafate.sis.pasteur.fr (Postfix) with ESMTP id AFD703F63B for <olive@mafate.sis.pasteur.fr>; Wed, 18 Feb 2004 09:02:46 +010 Received: from mafate.sis.pasteur.fr (mafate.sis.pasteur.fr [157.99.64.42]) by electre.pasteur.fr  $(8.12.11/8.12.11)$  with SMTP id ill81aQc0609 for <olive@pasteur.fr>; Wed, 18 Feb 2004 09:02:00 +0100 (CET) Date: Wed, 18 Feb 2004 09:01:36 +0100 (CET) Message-Id: <200402180802.i1I81aQc060984@electre.pasteur.fr> **From: Olivier Tharan <olive@pasteur.fr> To: Olivier Tharan <olive@pasteur.fr> Subject: Test**

**Test**

#### **Connexions distantes**

- Connexions interactives : permet de se connecter sur une machine distante afin de travailler dessus
	- **c** telnet, rlogin, SSH
- Connexions non-interactives : transferts de fichiers ou lancement de commandes non interactives
	- $\bullet$  rsh, rcp, rsync

#### **FTP**

- Transfert de fichiers
- Un canal de commandes
- Un canal de transport

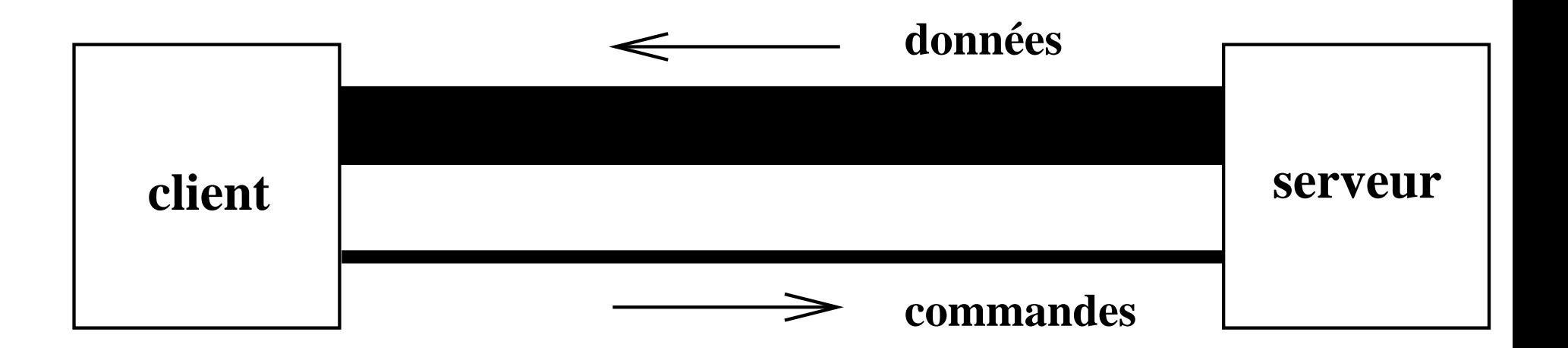

# **HTTP**

- C'est aussi du transfert de fichiers (de documents)
- URL : Uniform Resource Locator, permet théoriquement de localiser un document sur Internet,  $\mathsf{sorte}$   $\mathsf{d}'$ adre $\mathsf{sse}$  unique :  $\mathtt{http://www.pasteur.fr/}$ recherche/unites/sis/formation/cours.html
- Connexion ; donne-moi cette page ; déconnexion
- Vu en détail dans un cours à venir

#### **Architecture « 3-tier »**

- Architecture avec un client, un serveur qui répond au client, et un serveur en arrière-plan qui traite les requêtes, dispose des données, etc.
- Système classique : un client, un serveur web, un serveur de bases de données en arrière-plan (non accessible directement)
- Système Pasteur/Pise : un client, un serveur web, des serveurs de calcul sur des données biologiques

### **Architecture « 3 tier » (2)**

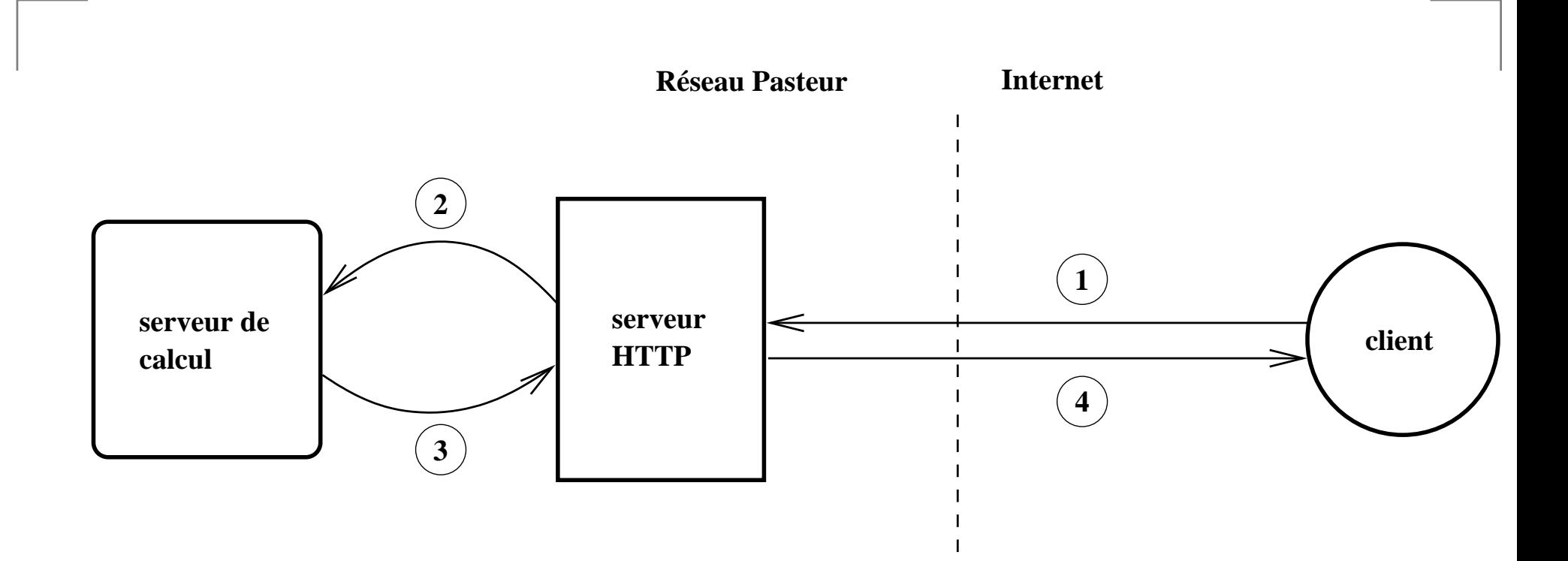

# **Exemples d'architecture réseau**

#### **Exemples d'architecture**

- Réseaux locaux (LAN)  $\bullet$
- Réseaux métropolitains (MAN)  $\bullet$
- Réseaux globaux (WAN)  $\bullet$

### **Réseaux locaux : LAN**

- Réseau local (Local Area Network)
	- en entreprise ;
	- dans une université, une école ;
	- chez soi ;
- Diamètre inférieur à 2 km
- Architecture plus ou moins complexe selon l'agencement des locaux et selon les besoins

# **Architecture simple**

Tout le monde sur le même brin

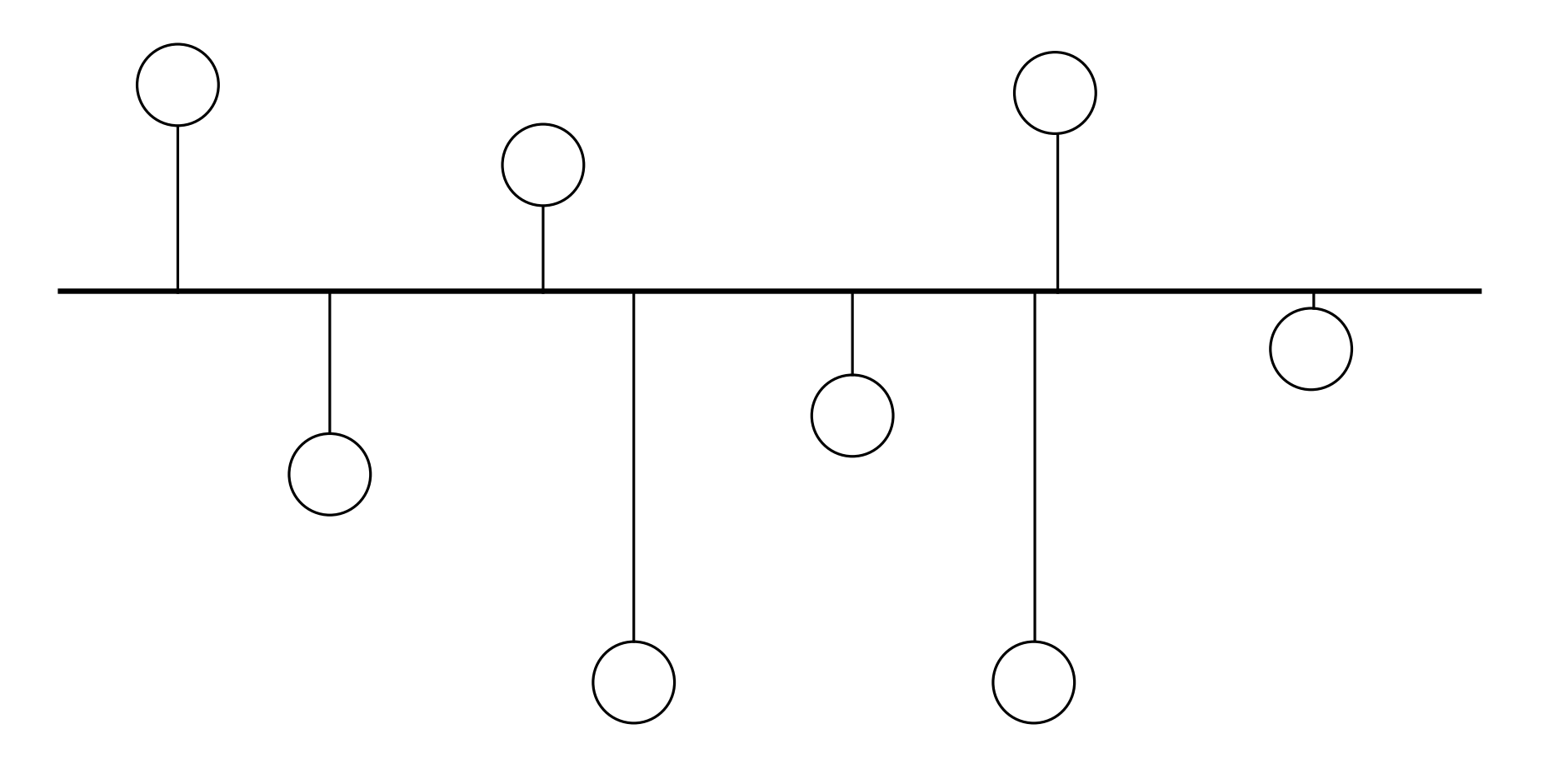

### **Architecture plus complexe**

Plusieurs bâtiments, une épine dorsale

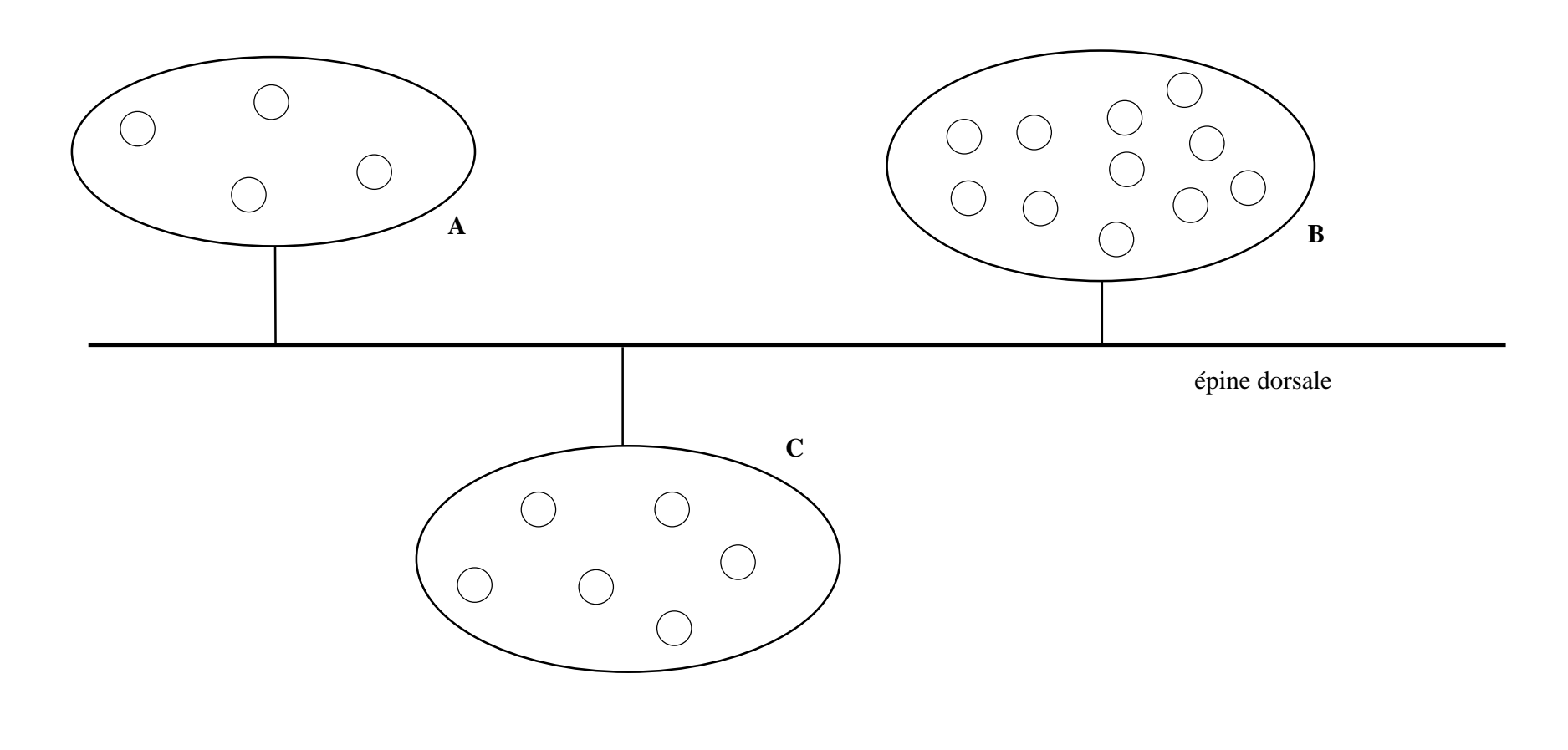

#### **Architecture à l'Institut Pasteur**

- Le câblage de chaque bâtiment arrive dans un local technique
- Chaque local est relié à l'un des deux centres nerveux (un de chaque côté de la rue)
- Les deux centres nerveux sont reliés par une épine dorsale
- Les serveurs recevant le plus de trafic sont au plus proche des commutateurs centraux
- Voir le plan du réseau dans le couloir !

## **Architectures sécurisées**

On peut séparer le réseau global en plusieurs espaces : un réseau interne, sûr et inaccessible ; un réseau accessible de l'extérieur ; le réseau extérieur, non sûr. Les variations sont possibles selon les besoins, l'un des buts étant de cloisonner les flux pour limiter les accès non désirés.

- Protection simple : réseau en coupure
- Protection avec zone démilitarisée

#### **Réseau en coupur e**

La littérature parle de pare-feu (*firewall*)

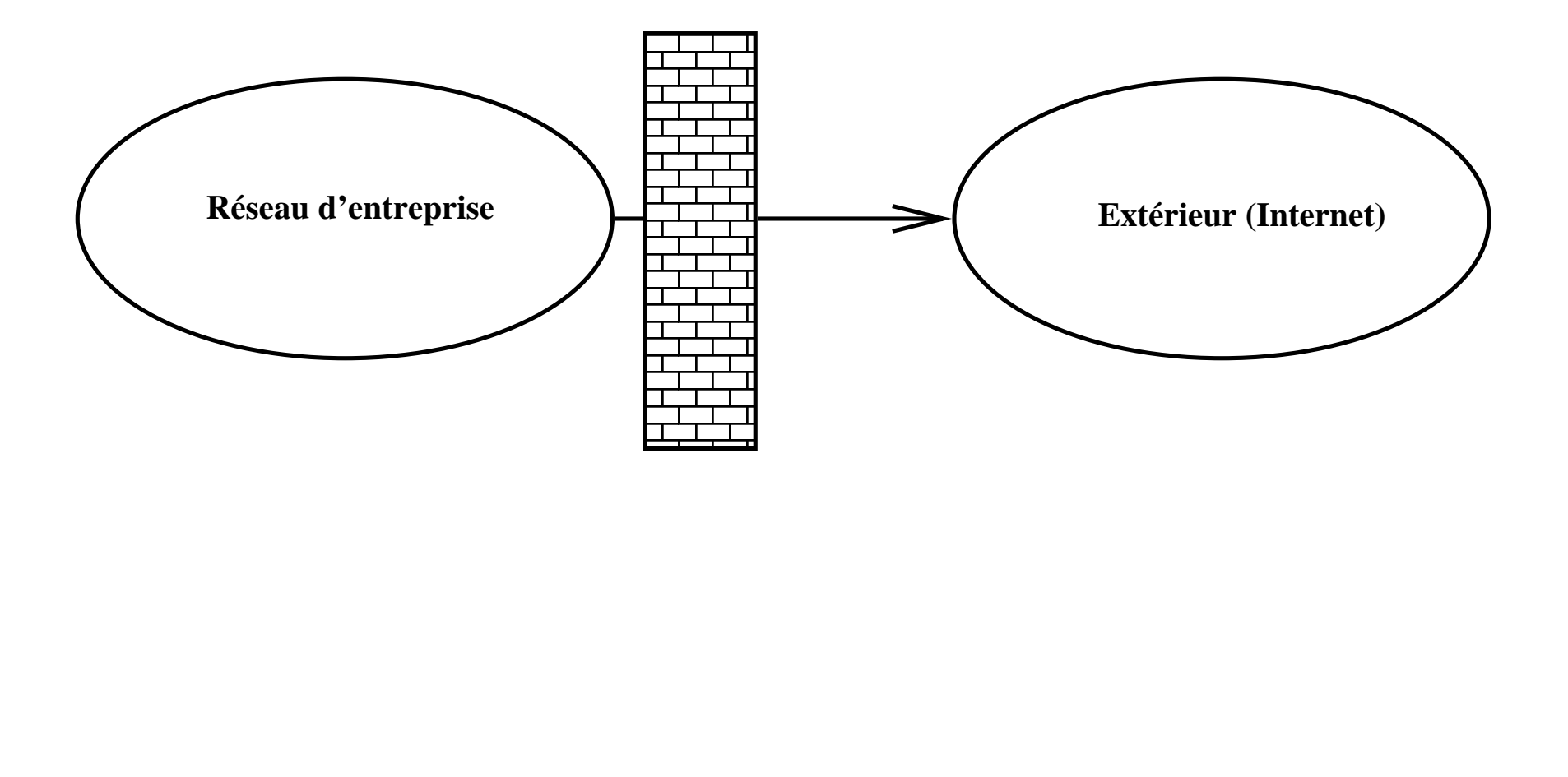

#### **Réseau avec zone démilitarisée**

- Zone démilitarisée : DMZ
- Séparation du réseau interne, à protéger, des services non sensibles, publics, accessibles de l'extérieur et susceptibles d'être attaqués

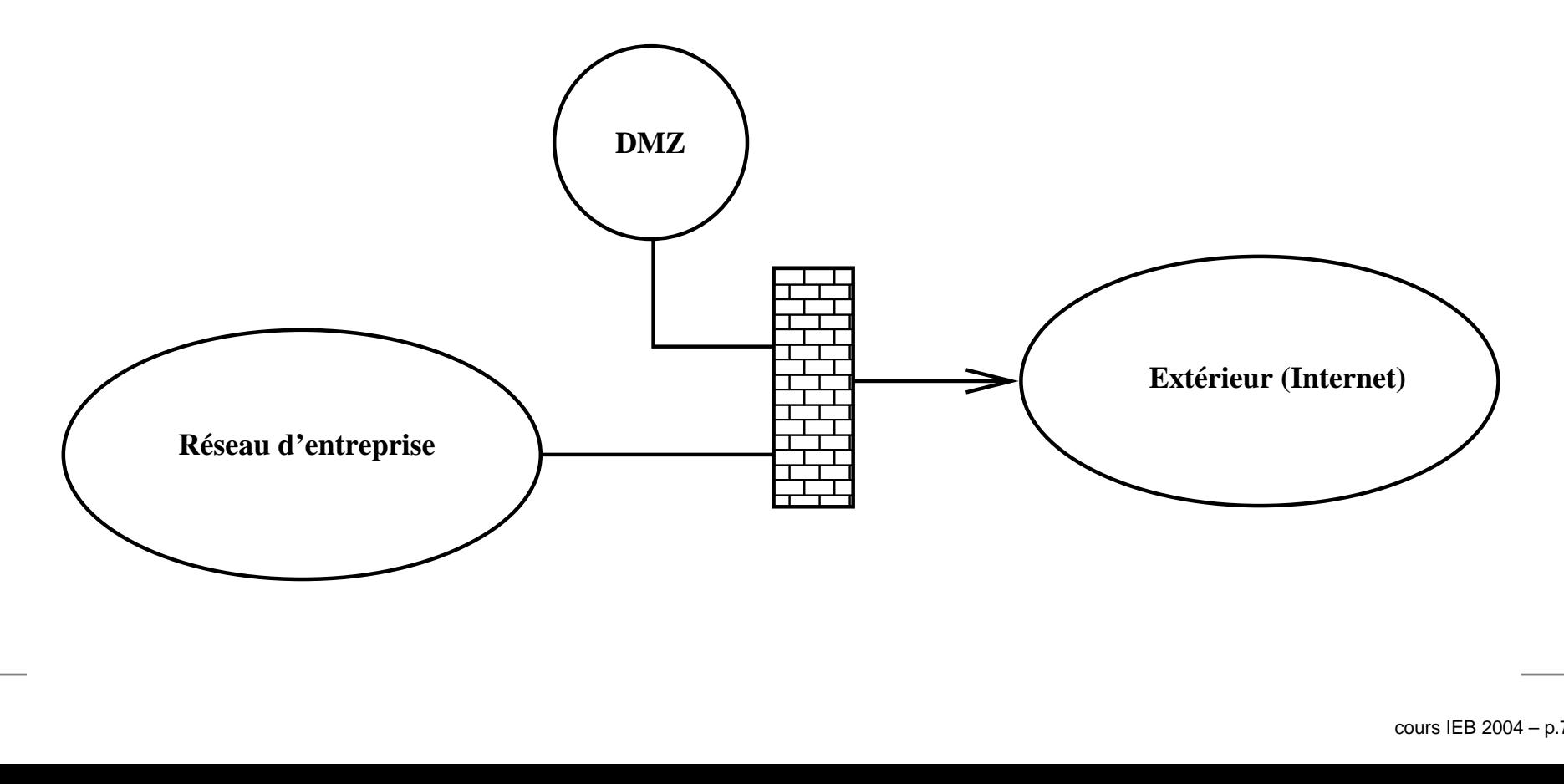

#### **VPN**

- Réseau Privé Virtuel
- Construction d'un « tunnel » entre deux points distants d'un réseau
- Utilisation des infrastructures existantes (réseau local, Internet)
- À l'intérieur du tunnel, les deux extrémités apparaissent comme l'une à côté de l'autre

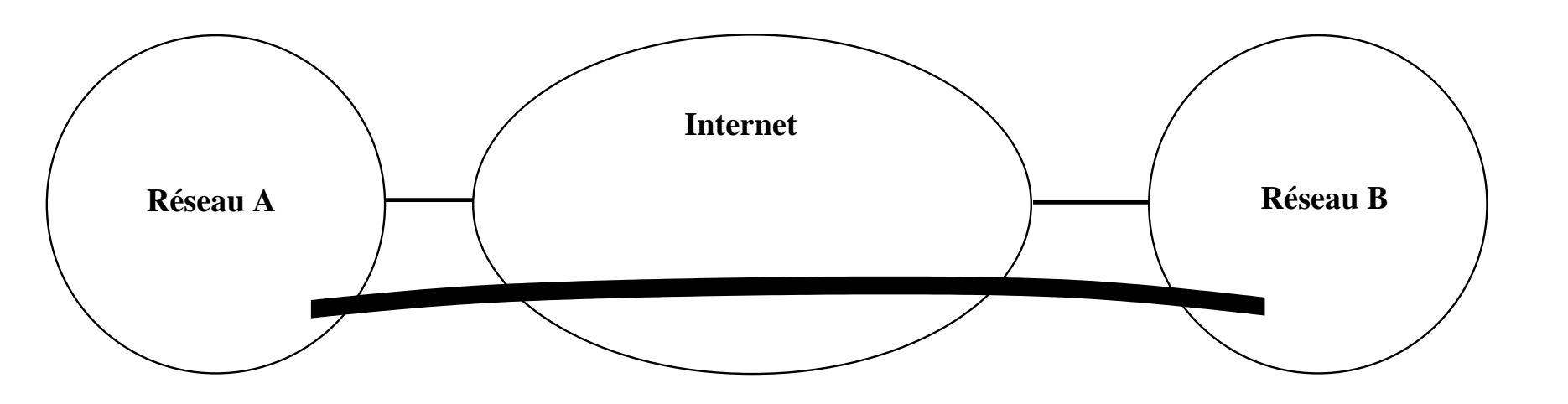
## **Réseaux métropolitains : MAN**

- Metropolitan Area Network
- Relie des réseaux importants entre eux, à l'échelle d'une grande ville, d'une métropole
- Exemples académiques : RAP, Reve, Osiris
- Diamètre inférieur à 10 km

## **RAP : Réseau Académique Parisien**

- Relie les centres de recherche, laboratoires et universités de Paris
- Utilise des câbles qui courent dans les tunnels du métro (312 km de fibres optiques) et les égouts (33 km)
- 5 points d'interconnexion reliés par une boucle DWDM
- http://www.rap.prd.fr/

# **REVE : réseau d'Évry Val d'Essonne**

- Évry (Essonne), relie les centres de recherche de biotechnologies, la Genopole, les grandes écoles, l'université
- 18 km de fibres optiques
- http://www.reve.fr/

#### Le réseau REVE

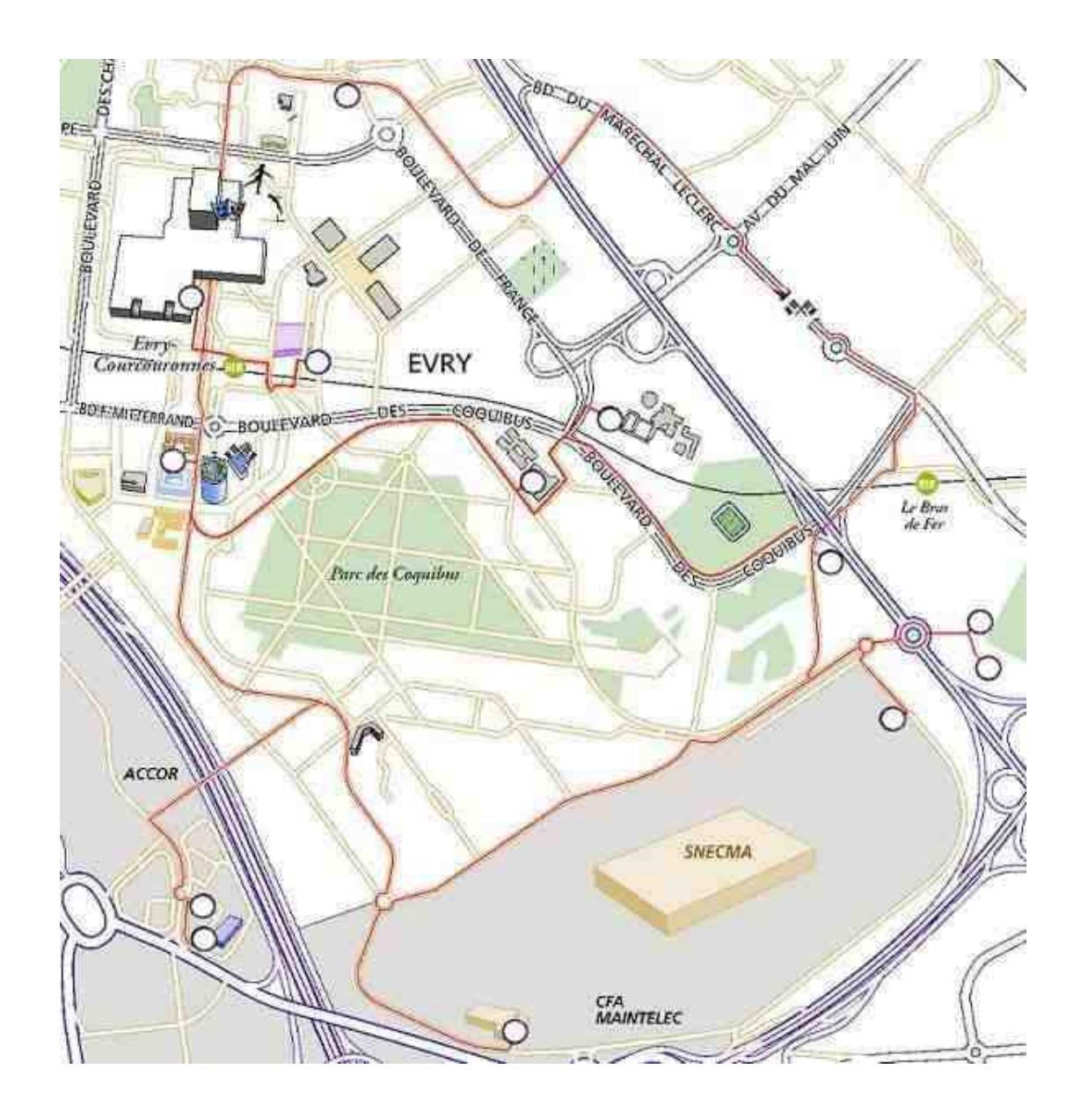

## **Strasbourg : Osiris**

- Relie les établissements de recherche, les universités
- http://www-crc.u-strasbg.fr/osiris/
- 20 sites, 120 bâtiments, 13000 machines, plusieurs dizaines de kilomètres de fibre optique

### Le réseau Osiris

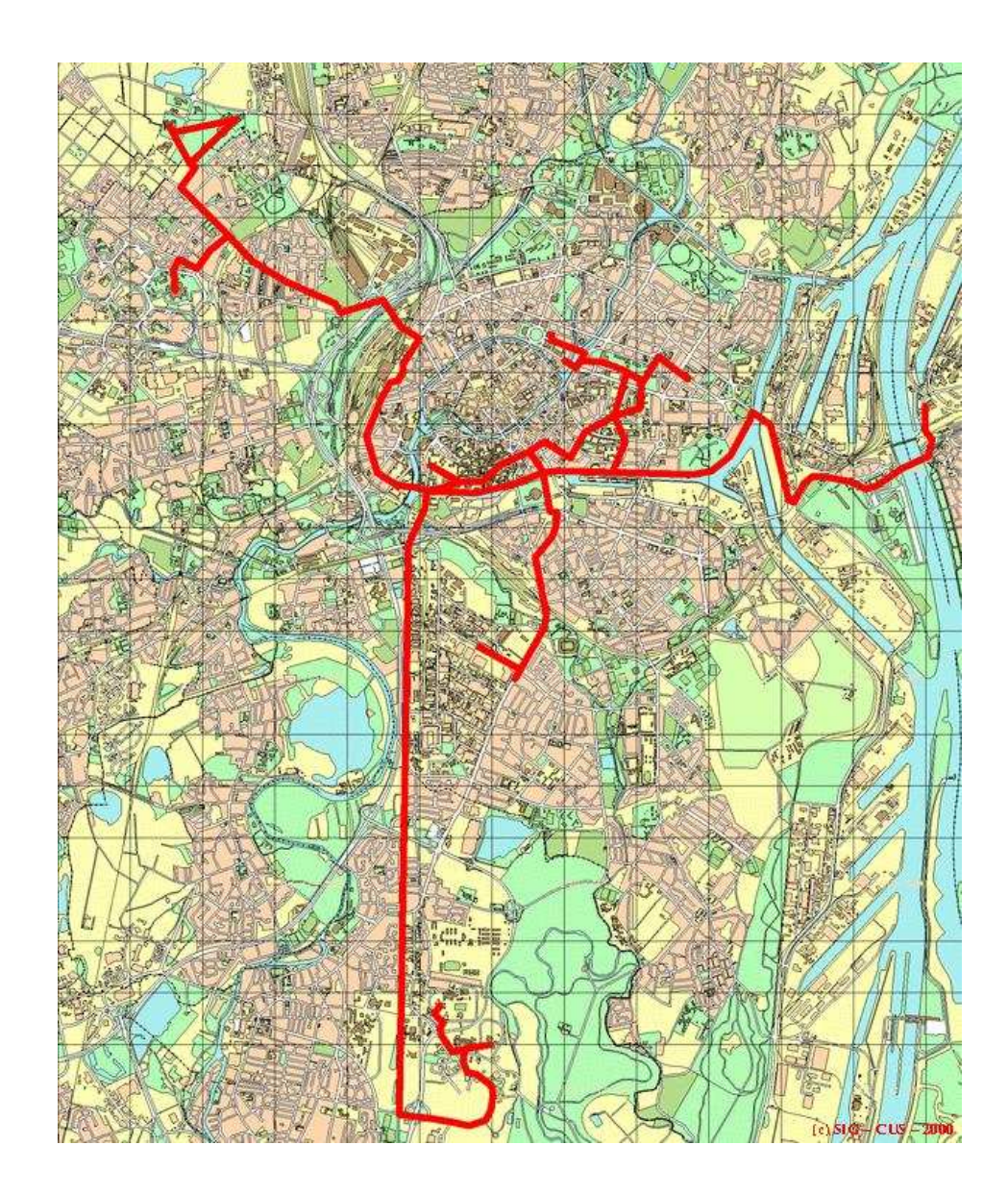

## **Réseaux globaux : WAN**

- Wide Area Network
- Relie des réseaux sur une échelle importante (pays, continent)

#### **Renater**

- Réseau National de la Recherche
- Relie des « plaques » régionales entre elles
- Fournit l'adressage IP
- Gère les liens avec les autres fournisseurs de transit
- CERT Renater : organisme chargé de la sécurité : diffuse les avis de sécurité, avertit les sites potentiellement piratés, fait de la surveillance active

### **Carte Renater 3**

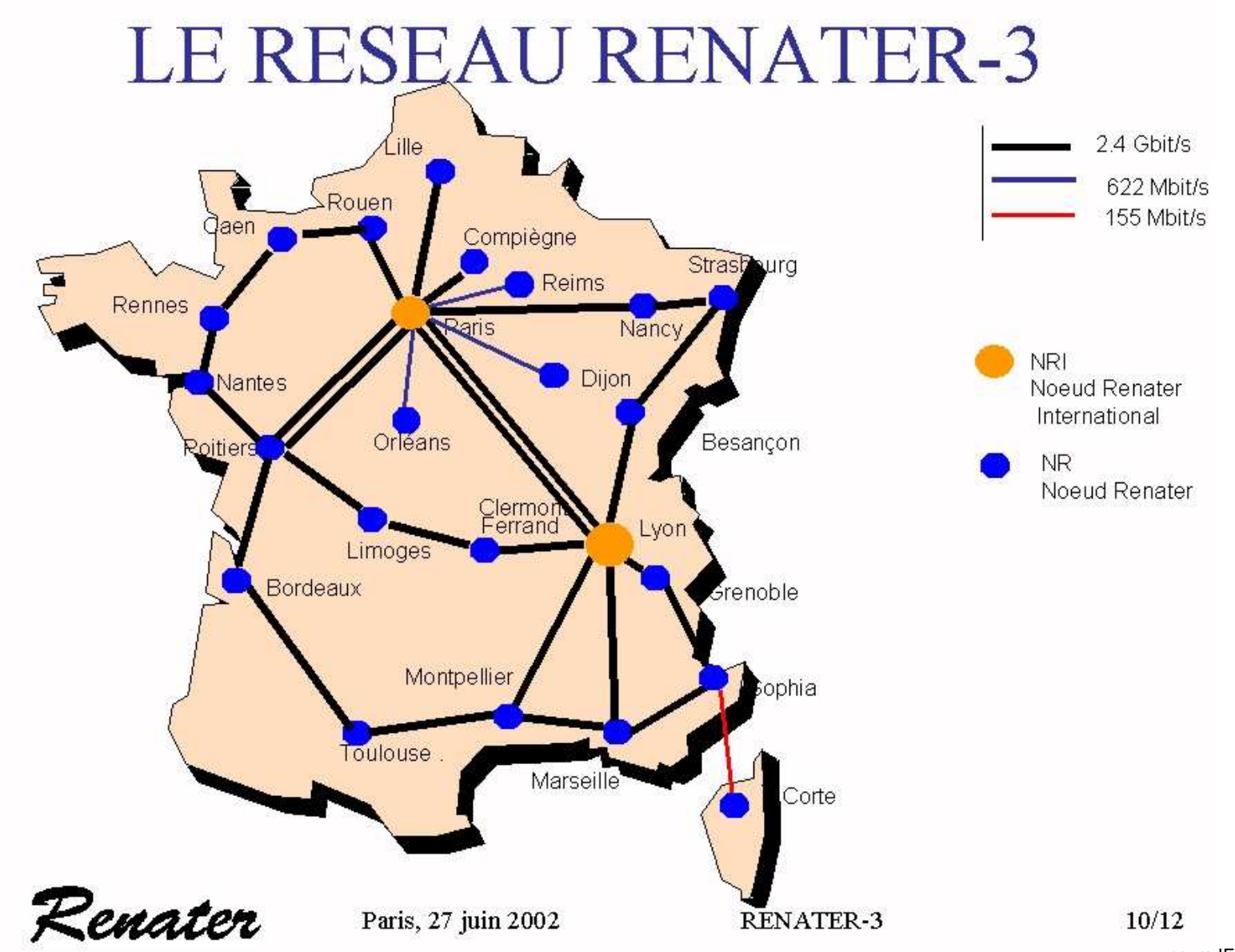

#### Internet est un WAN!

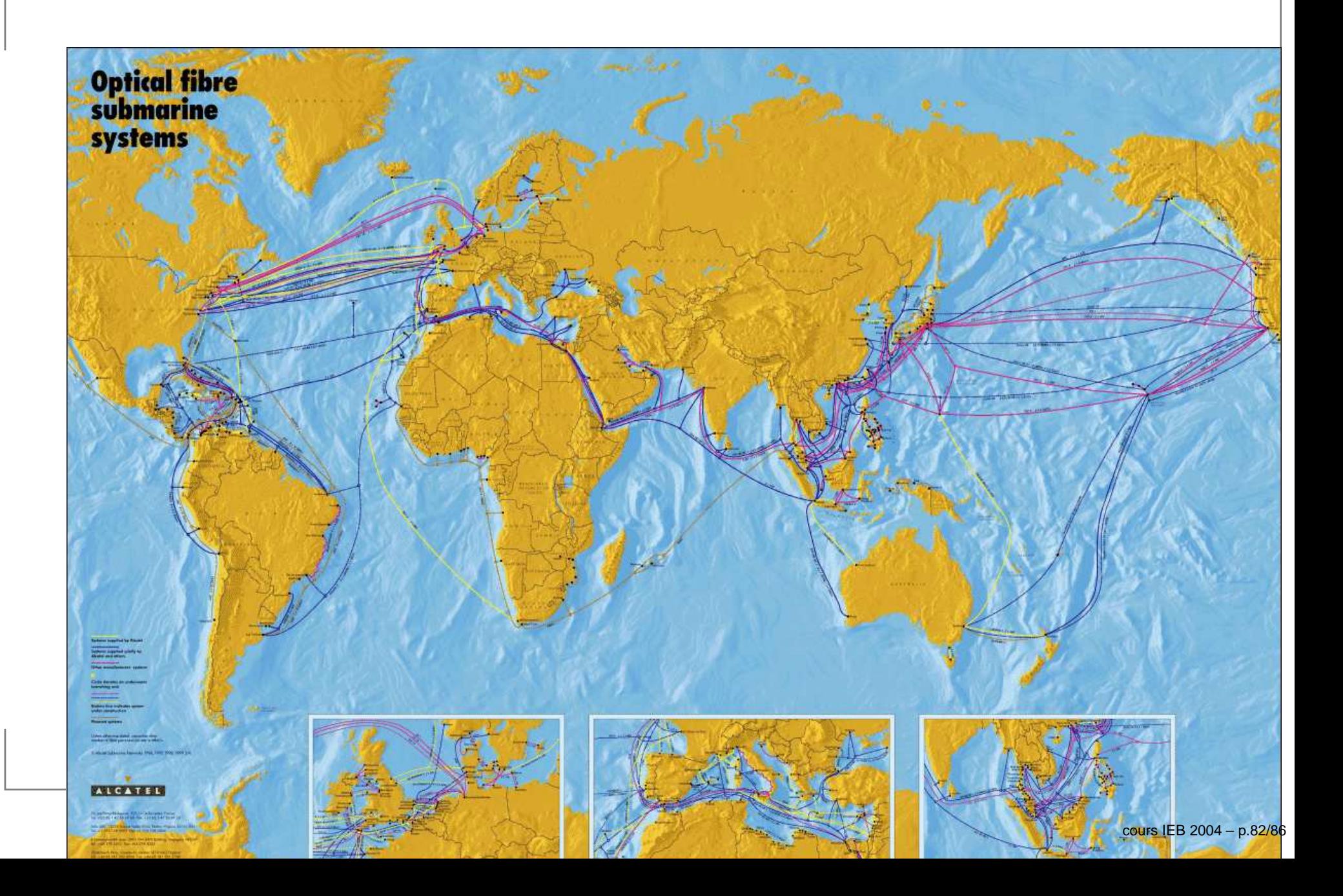

#### **Internet2**

- Projet (très avancé) de réseau académique et de recherche avec des débits très importants
- **Principalement d'origine américaine**

# **Bibliographie**

# **Bibliographie**

- « Réseaux », Andre w Tanenbaum, Pearson
- « Les réseaux », Guy Pujolle, Eyrolles
- « TCP/IP Illustrated », W. Richard Ste vens (3 volumes), Addison Wesle y
- « TCP/IP Administration de réseau », Craig Hunt, O'Reilly (traduit en français)
- « Unix Network Programming », W. Richard Stevens, Bill Fenner, Andrew M. Rudoff, Addison Wesley

## **Bibliographie en ligne**

- Cours réseaux du CNRS : http://www.urec.cnrs.fr/cours/
- Cours réseaux et Linux : http://www.linux-france.org/prj/inetdoc/
- Cours de Daniel Azuelos : http://www.pasteur.fr/recherche/unites / sis/formation/Reseaux-12-2003.pdf
- $\operatorname{\sf Ce}$  cours : http://www.pasteur.fr/formation/ infobio/arch/archi-reseaux.pdf